## **python plugin not loaded**

*2008-10-26 09:57 AM - Gerhard Spieles*

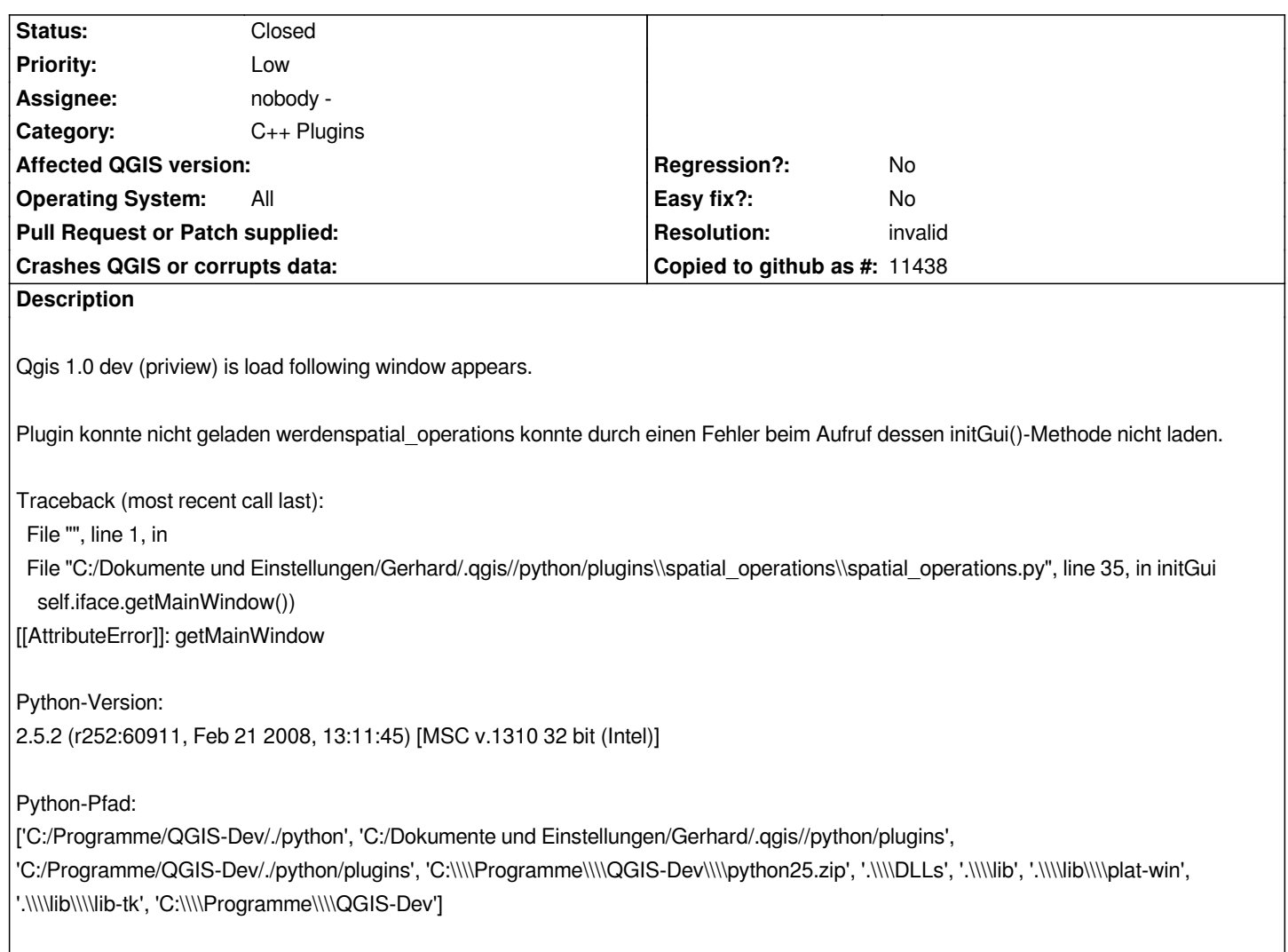

## **History**

## **#1 - 2008-10-26 10:37 AM - Jürgen Fischer**

*- Resolution set to invalid*

*- Status changed from Open to Closed*

*There're currently a lot of API changes going on to cleanup the API for the release of version 1.0. See http://wiki.qgis.org/qgiswiki/VisualChangeLog1.0.0 for details.*

So this is a plugin "bug", but there's not much point in fixing the plugins now. Once the API stablizes a[ll plugins need to be updated for the new API.](http://wiki.qgis.org/qgiswiki/VisualChangeLog1.0.0)

## **#2 - 2009-08-22 12:57 AM - Anonymous**

*Milestone Version 1.0.0 deleted*